**Photoshop 2021 (Version 22.3) Install Crack Incl Product Key Download 2022**

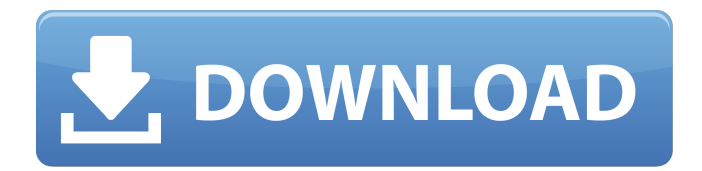

## **Photoshop 2021 (Version 22.3) Serial Number Full Torrent For PC [2022-Latest]**

Though it's been around for a number of years, Photoshop's reputation has improved over the years, making it the most widely used tool on the market among content creators for image and other graphic design. A Brief History of Photoshop The first computer graphics program was BOSTR (Big OstroFist Stereoscopic Recorder), created in 1976 by Steve Mann and Ross McFarland at MIT. For the first time, the computer could create realistic looking images of the real world. There were many versions of the program, but the first version (1.0) was released in 1981. Early Versions of Photoshop The early versions of the program had to be purchased or downloaded from third-party sites. Over time, an online version was made available, followed by the self-contained program that was released in 1990. The current version is CS4 released in 2005. (Keep in mind that the version numbers do not directly correspond to the date of release, but they do indicate the major and minor releases.) The first version that allowed for some basic image editing was Photoshop 3.0 released in 1996, followed by Photoshop 3.5 in 1998. These two versions also came with some basic plug-ins. Photoshop 3.0 included enhanced filters such as the Hue/Saturation, Red-Eye, and Spot Healing tools; Photoshop 3.5 added the much-requested and extremely useful Smudge tool. (If you're interested in learning more about the different types of tools available in Photoshop, this article has a detailed list of the available tools.) A few other features of Photoshop 3.5 included the ability to export an image in a JPG or GIF format, a new burn tool for long exposures, and the ability to compress images (the program supported JPG and GIF format). Photoshop 4.0 released in 2000 made some minor changes, including a new print manager, better scan tools, and the addition of a Flash plug-in. Photoshop 5.0, released in 2001, added some new features such as the ability to apply image adjustments in a nonlinear fashion, create selections, and create templates, among other things. The new version also provided a Photoshop Elements program that included basic editing capabilities and a library for importing and organizing images. Photoshop 6.0 in 2002 added more features for content creators such as the ability to create animation and the Animation Panel. Photoshop 7.0, released in 2003, gained more features, including a

## **Photoshop 2021 (Version 22.3) Crack +**

iCloud Photo Library iCloud Photo Library for Adobe Photoshop Elements 16-bit file sizes allows for a richer, more vibrant look to your photos. So no matter what your creative style is, you can make your images your own. Clean up and edit photos So, you have something you want to do with your photos? Edit them. Clean them up. Edit them in different ways. Add filters. Red eye removal. For any photo editing, you need to know Photoshop Elements. The program also allows you to edit and optimize your photos to make them look their best and get the most out of them. There are more than 10 ways to edit or even rotate your photos: There are various ways of cropping: No matter what kind of photo editing you want to do, you can use the basic tools and tools to apply them. The default location is the Crop Tools. Builtin filters Built-in filters help you transform your photo. They're great because they don't hurt the photo. The built-in filters are different. Built-in filters in Elements are the same as in Photoshop. The same you would have in Photoshop. The filter library has a few types of filters: As for the amount of features, Photoshop Elements is quite feature-rich. Have you ever wanted to know what settings to select for your graphics? Also, what type of settings are needed for the photo you're currently editing? No problem. You can just download the Photoshop Elements settings and look them up. You can also download the settings. This allows you to easily save them and find them. Find the settings in a search bar. You can also search them from the window. If you want to look up the menu you can click on the "Themed" button and select "Import Settings". This is like downloading all of the settings in the program. Go ahead and download. Then search through them. Collage: Another way to edit a photo is to use the collage feature. It allows you to combine various parts of the photo into one big picture. The added part is either an image on its own or a bitmap image. Your collage can include one to three overlaid image types. a681f4349e

# **Photoshop 2021 (Version 22.3) PC/Windows [Updated-2022]**

Course Catalogue All courses take place at the University of Gloucestershire. A class size of between 12-15 students is maintained throughout all courses and we have 1-to-1 access to tutors and teaching. Access Access options are available for both day and evening study. The majority of courses take place within the City Centre and Glos campus, making travel arrangements for access on evenings/weekends an easy way for you to become a part of our worldwide community.

#### **What's New in the?**

We welcome you to the Birding Trail of Massachusetts! If you are a birder who wishes to share your adventures, please sign up today, to be notified when the Birding Trail is up and running. The Massachusetts Birding Trail will trace the routes of birding hotspots and birding-related historic sites and use the Birds of Massachusetts website as a central repository for birds seen and birders known in the state. The state is in the midst of a major population boom, so the number of birding hotspots is growing. And the number of seasoned, knowledgeable birder along the trail is increasing. The Birding Trail will be "an extension of our protected areas." (Quotes from the Greenfield Patch) The project relies on citizen scientists to provide eyewitness accounts, sightings, photos and tips. The trail's "eye-witness" format will allow fellow birders to share their birding adventures. And non-birders will be able to learn about a few of the most interesting and distinctive birds of the state, and about the challenges they face in Massachusetts. Our site will feature up-to-date information about birding hotspots, birders, sighted species, and bird life in Massachusetts. We encourage birders to send in feedback, and to contribute their own bird sightings, photos and tips. The trail uses aerial photos, text and photographs by the Bird Report, a group committed to accurate and informative photo reporting. Sometimes it is as simple as "oh there it is!", other times your lens can take you on a scavenger hunt to a spot that was previously unknown to you. We encourage all birders to take photos of all their bird sightings and share them with the Birding Trail. We wish you much enjoyment and discovery. Happy Birding! Thanks to Kathy T, who has created a terrific logo for the Trail. Be sure to check her work out! Thanks also to Elizabeth H, who designed the map.The validity of the Pay Attention test in the diagnosis of ADHD: a case-controlled study. Aims To compare the validity of the Parent Attention Test (PAT) with the DSM-IV ADHD symptom criteria in an adult inpatient population. Methods The setting for this study was the adult inpatient psychiatric unit of a tertiary medical centre. Results Adult inpatients diagnosed with attention deficit hyperactivity disorder (n=48) were

## **System Requirements:**

Wii UTM Connect Wi-Fi Connection A working Wii U console Internet connection Peripherals: Wiimote Wii U Pro Controller Wiimote Plus controller Optional accessories: Shoryuken: 9.99 Wii Balance Board: 5.99 Wii U Pro Controller: 5.99 There are no refunds available on this item. For more information, see www.xbox.com/live/accounts. Online

[https://dev.izyflex.com/advert/adobe-photoshop-2021-version-22-4-crack-file-only-registration-code-free-download](https://dev.izyflex.com/advert/adobe-photoshop-2021-version-22-4-crack-file-only-registration-code-free-download-mac-win/)[mac-win/](https://dev.izyflex.com/advert/adobe-photoshop-2021-version-22-4-crack-file-only-registration-code-free-download-mac-win/)

[https://www.simonefiocco.com/index.php/2022/06/30/adobe-photoshop-2021-version-22-2-with-full-keygen-for](https://www.simonefiocco.com/index.php/2022/06/30/adobe-photoshop-2021-version-22-2-with-full-keygen-for-windows-2022/)[windows-2022/](https://www.simonefiocco.com/index.php/2022/06/30/adobe-photoshop-2021-version-22-2-with-full-keygen-for-windows-2022/)

<https://www.careerfirst.lk/sites/default/files/webform/cv/warcar510.pdf>

<http://pixelemon.com/photoshop-cc-2019-keygen-with-license-code-winmac/>

<https://www.umass.edu/facforms/sites/default/files/webform/Adobe-Photoshop-2021.pdf>

<http://resistanceschool.info/?p=41370>

<https://southgerian.com/photoshop-2020-nulled-for-windows-latest-2022/>

<https://www.hajjproperties.com/advert/adobe-photoshop-2022-version-23-4-1-install-crack-keygen-free-download/> <http://mandarininfo.com/?p=23160>

[https://www.randolph-ma.gov/sites/g/files/vyhlif4906/f/uploads/2021\\_curb\\_side\\_brochure\\_070121\\_-\\_1\\_final.pdf](https://www.randolph-ma.gov/sites/g/files/vyhlif4906/f/uploads/2021_curb_side_brochure_070121_-_1_final.pdf) <https://innovacioncosmetica.com/adobe-photoshop-2021-version-22-4-2-serial-key-serial-key-3264bit-april-2022/> <http://dmmc-usa.com/?p=1029>

<https://www.wcdefa.org/advert/adobe-photoshop-2020-key-generator-march-2022/>

<https://cleverposse.com/advert/adobe-photoshop-2022-version-23-0-download-3264bit/>

<https://omidsoltani.ir/241417/photoshop-express-keygen-crack-setup-pc-windows-latest-2022-2.html>

<http://vitinhlevan.com/?p=24876>

<https://suchanaonline.com/photoshop-cc-2018-version-19-crack-activation-code-mac-win/>

<https://mevoydecasa.es/adobe-photoshop-express-crack-exe-file-2022-latest-2/>

<https://www.deceuster.be/fr/system/files/webform/vacancy/rakfri339.pdf>

[https://www.greatescapesdirect.com/2022/06/adobe-photoshop-2022-version-23-serial-number-and-product-key-crack](https://www.greatescapesdirect.com/2022/06/adobe-photoshop-2022-version-23-serial-number-and-product-key-crack-registration-code/)[registration-code/](https://www.greatescapesdirect.com/2022/06/adobe-photoshop-2022-version-23-serial-number-and-product-key-crack-registration-code/)